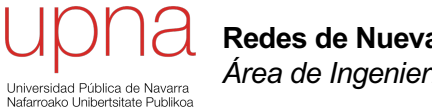

**Redes de Nueva Generación** *Área de Ingeniería Telemática*

#### Servicios de red

# Servicios y multitier

- Hemos visto que es común la separación en capas del servicio
- Entre ellas nos podremos encontrar diferentes servicios:
	- Balanceadores de carga (*content switching*)
	- **Firewalls**
	- IDSs (Intrusion Detection Systems)
	- **SSL Offloading**
	- **Caches**

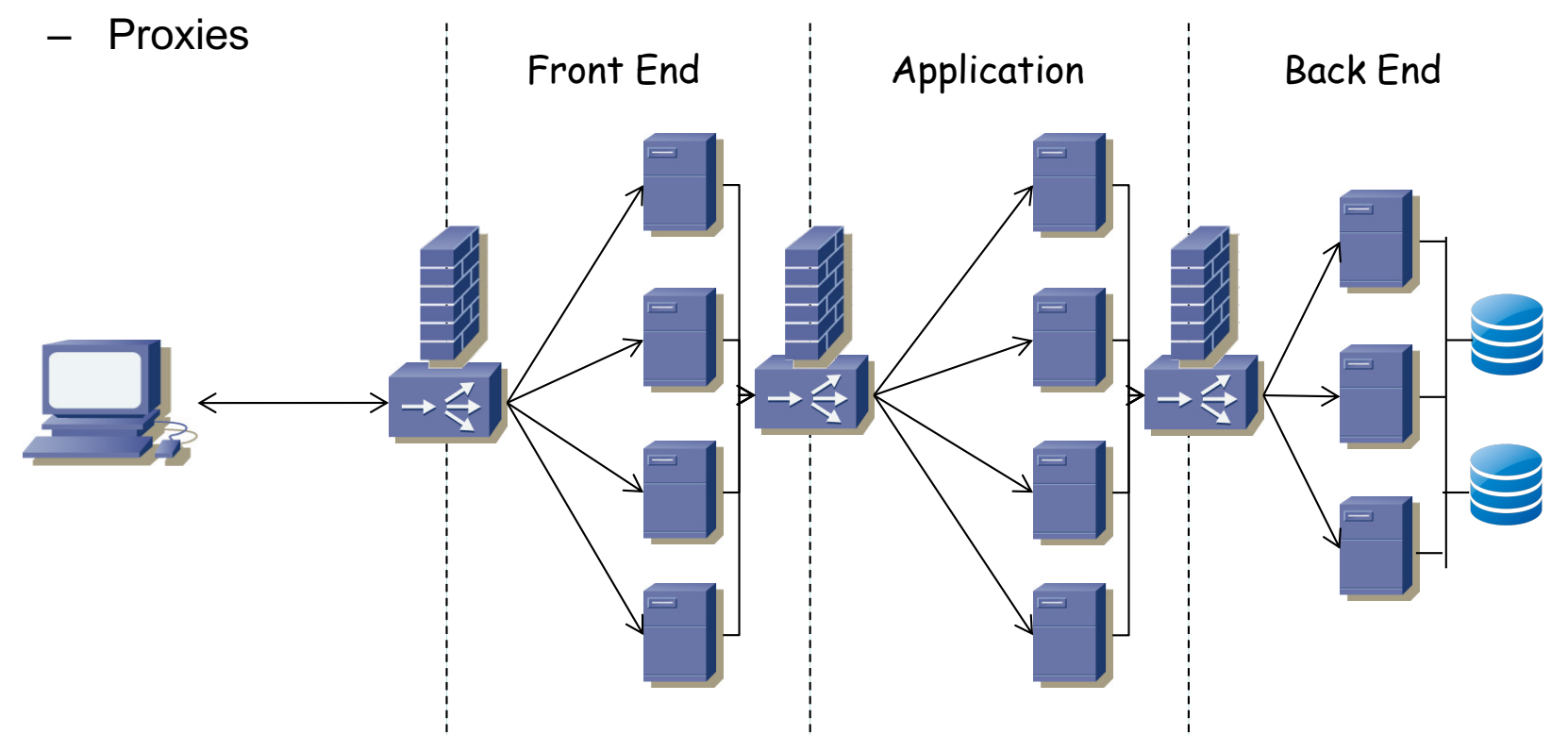

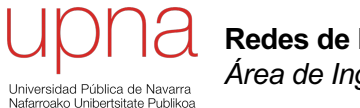

**Redes de Nueva Generación** *Área de Ingeniería Telemática*

#### Balanceadores

# Balanceo de carga

- Antes se hacía cambiando la respuesta DNS
- Hoy en día además con balanceadores (*appliances* o módulos)
- Reparten carga entre los servidores repartiendo las peticiones

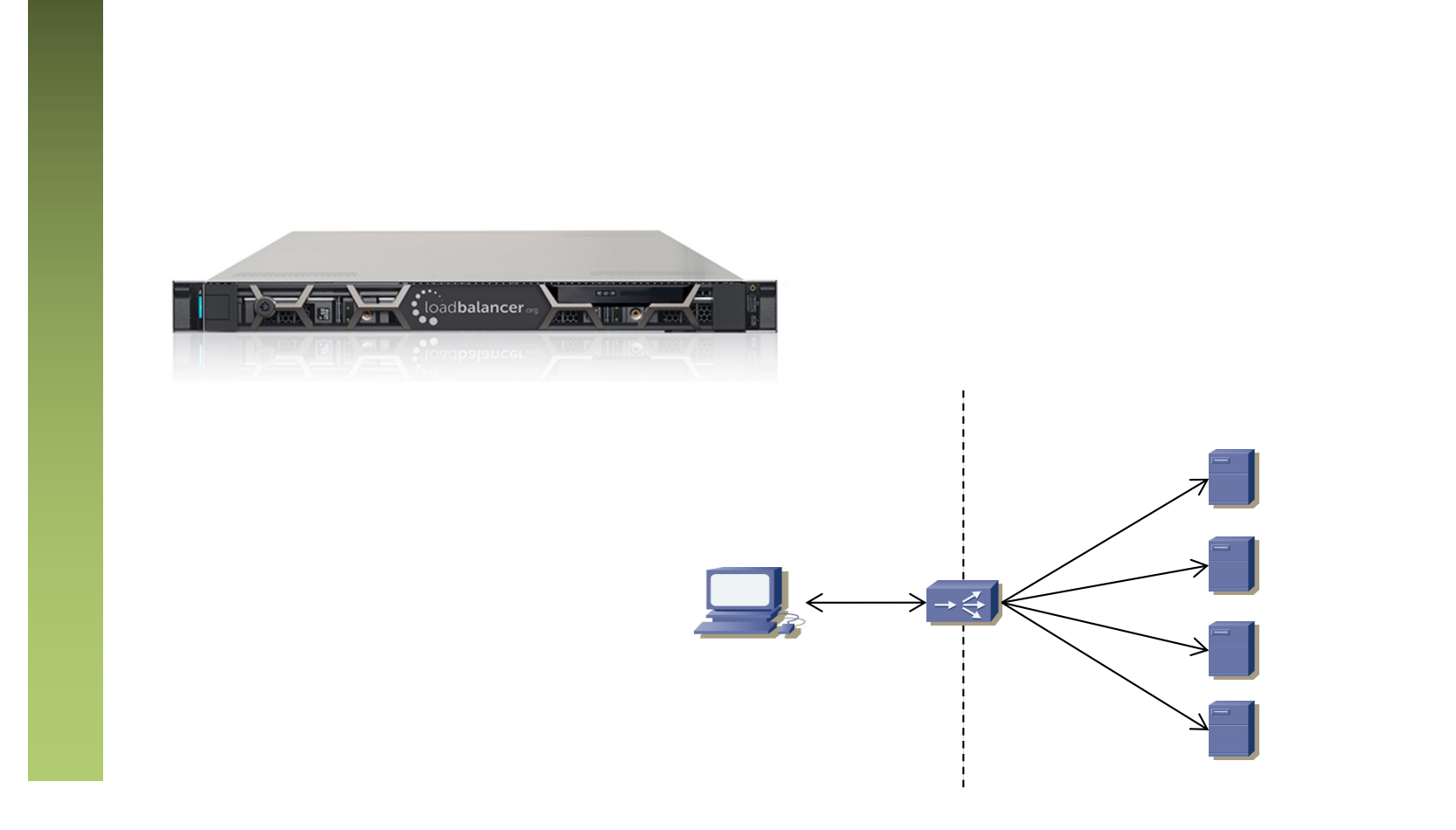

# Balanceadores

- Normalmente *virtualizan* el servicio ofrecido tomando ellos su dirección IP
- Ocultan las direcciones de los servidores, que normalmente son privadas
- Se puede retirar un servidor para mantenimiento sin detener el servicio
- Se puede añadir nuevos servidores si la capacidad es insuficiente
- Diferentes formas de implementar esta virtualización

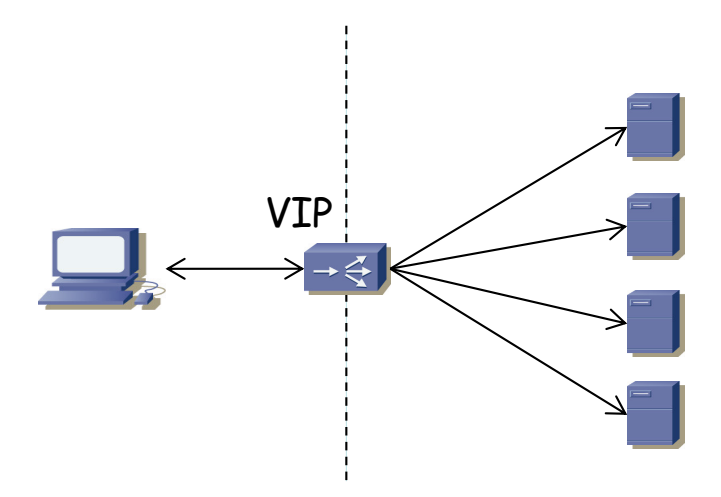

### Balanceadores: *health tracking*

- Hacen un seguimiento del estado de los servidores/el servicio (*server health tracking*)
- *In-band*
	- Balanceador monitoriza el tráfico del servidor
	- Esto comprueba que está activo pero no que el servicio se comporta correctamente
	- No requiere que el balanceador entienda el servicio
	- Por ejemplo le reenvía el SYN y si no contesta puede enviar la retransmisión del SYN a otro servidor
	- Si falla numerosas veces puede retirarlo del servicio balanceado
	- Puede monitorizar los códigos de respuesta (por ejemplo HTTP)

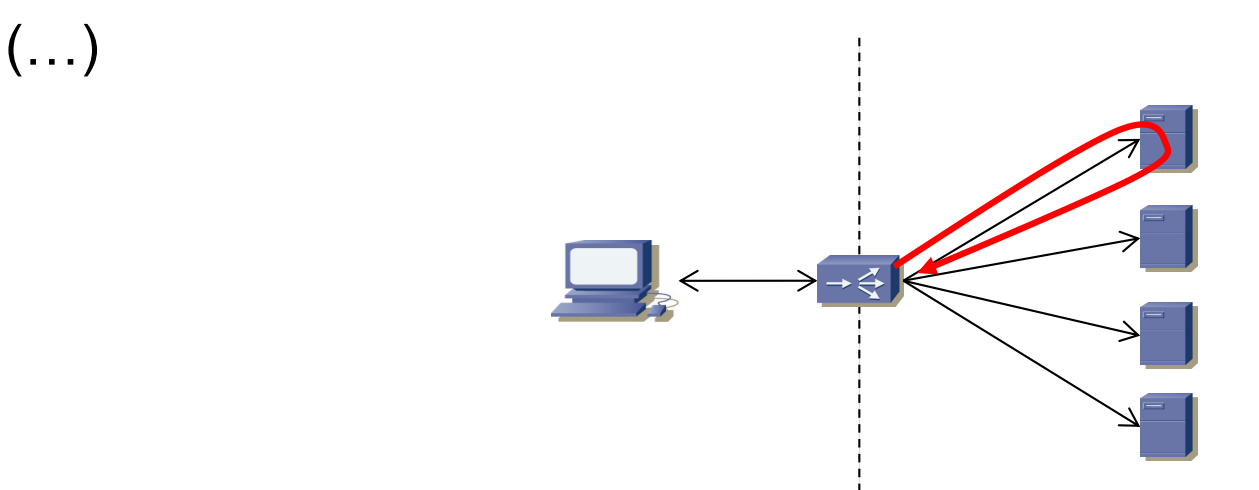

### Balanceadores: *health tracking*

- Hacen un seguimiento del estado de los servidores/el servicio (*server health tracking*)
- *In-band*
- *Out-of-band*
	- Balanceador sondea activamente al servidor
	- Puede comprobar solo que la máquina está activa (*server availability*)
	- Puede comprobar que la aplicación está activa (*application availability*)
	- Puede pedir recursos de la aplicación para verificar que entrega lo correcto (*application consistency*)

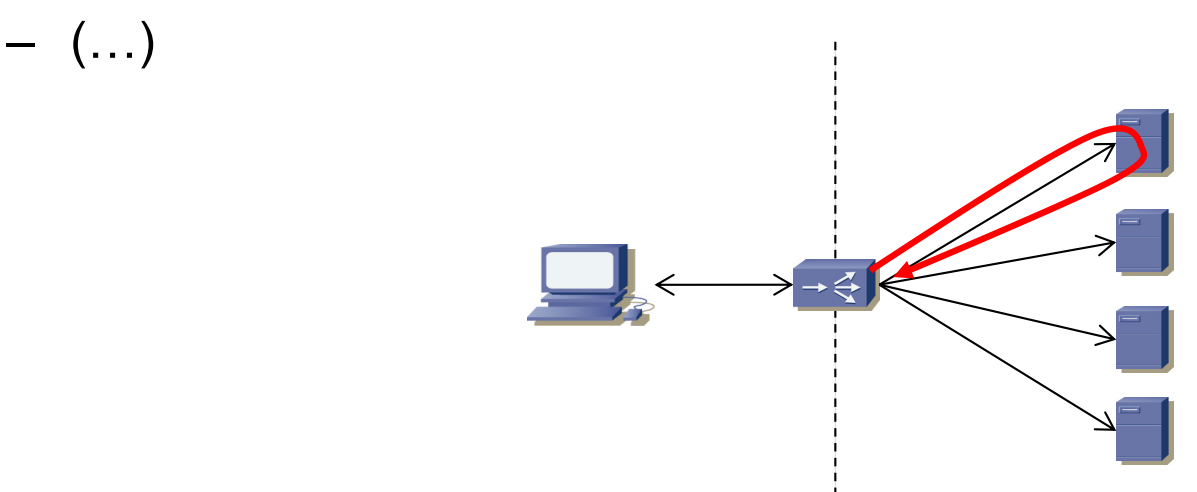

### Balanceadores: *health tracking*

- Hacen un seguimiento del estado de los servidores/el servicio (*server health tracking*)
- *In-band*
- *Out-of-band*
	- Sondeo en capa 2: ARP requests
	- Sondeo en capa 3: ICMP echo request
	- Sondeo en capa 4: Establecimiento de conexión TCP
	- Sondeo en capa 5+: Según la aplicación, por ejemplo enviar una petición HTTP y comprobar la respuesta si es la esperada
	- Sondeo SNMP: Puede obtener mucha información según las MIBs soportadas

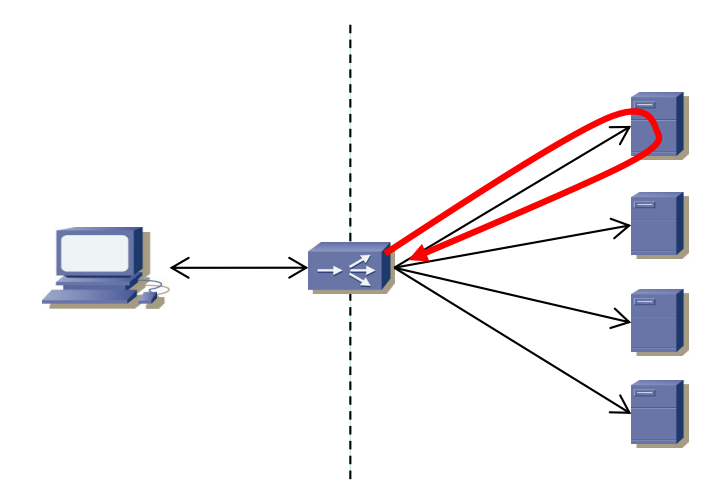

# Balanceadores y *failover*

- *Stateless failover*
	- Pasa a usarse el de respaldo al fallar el principal
	- No se mantiene el estado de las sesiones
	- Es útil cuando no hay sesión y las conexiones son muy cortas
- *Stateful failover*
	- (...)
- *Sticky failover*

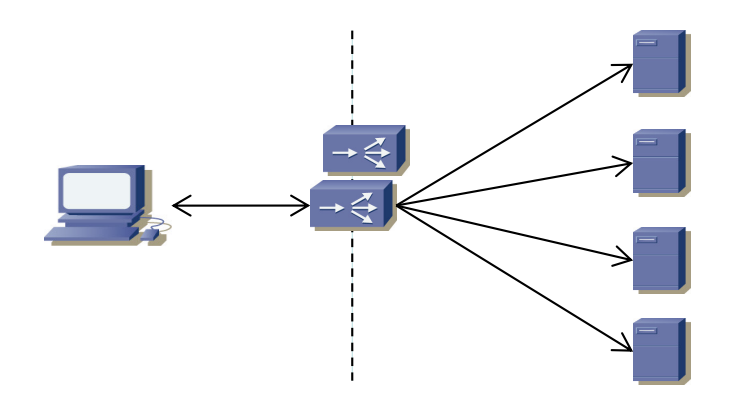

# Balanceadores y *failover*

- *Stateless failover*
	- Pasa a usarse el de respaldo al fallar el principal
	- No se mantiene el estado de las sesiones
	- Es útil cuando no hay sesión y las conexiones son muy cortas
- *Stateful failover*
	- Replica el estado como para seguir mandando las conexiones al mismo servidor
	- Útil para conexiones de larga duración
- *Sticky failover*
	- $(\ldots)$

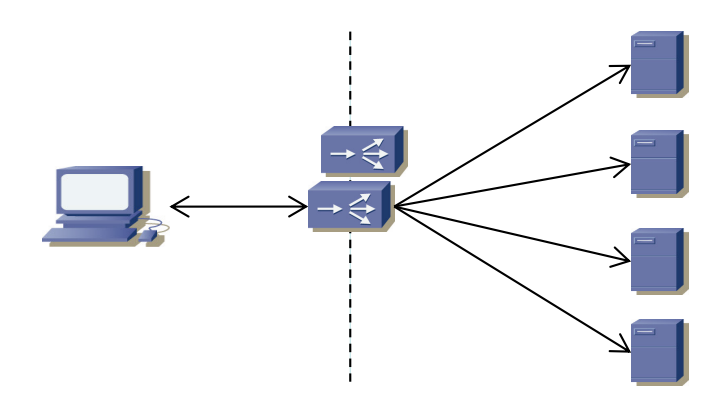

# Balanceadores y *failover*

- *Stateless failover*
	- Pasa a usarse el de respaldo al fallar el principal
	- No se mantiene el estado de las sesiones
	- Es útil cuando no hay sesión y las conexiones son muy cortas
- *Stateful failover*
	- Replica el estado como para seguir mandando las conexiones al mismo servidor
	- Útil para conexiones de larga duración
- *Sticky failover*
	- Replica en el de respaldo suficiente estado para seguir reenviando al cliente al mismo servidor
	- Eso permite mantener la sesión aunque rompa la conexión
	- Útil cuando las conexiones son cortas pero se quiere mantener la sesión

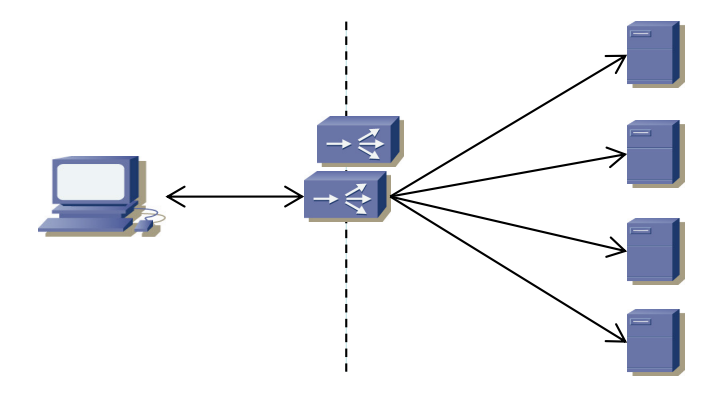

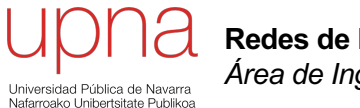

**Redes de Nueva Generación** *Área de Ingeniería Telemática*

#### Balanceadores

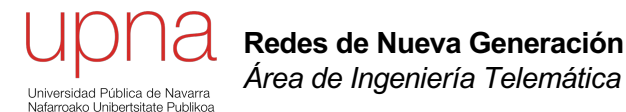

# Balanceadores: Comportamiento básico

#### Balanceadores: *Dispatch mode*

- Modifica solo L2: MAC src por la suya (o no) y dst por la del servidor elegido
- Balanceador y servidores adyacentes en capa 2
- Todos los servidores tienen configurada la VIP como secundaria
- Retorno por router por defecto (si origen en misma LAN debe pasar por balanceador)
- Balanceador no suele tener todas las funcionalidades de un switch capa 2 (por ejemplo STP) MAC 0000.0000.00f1

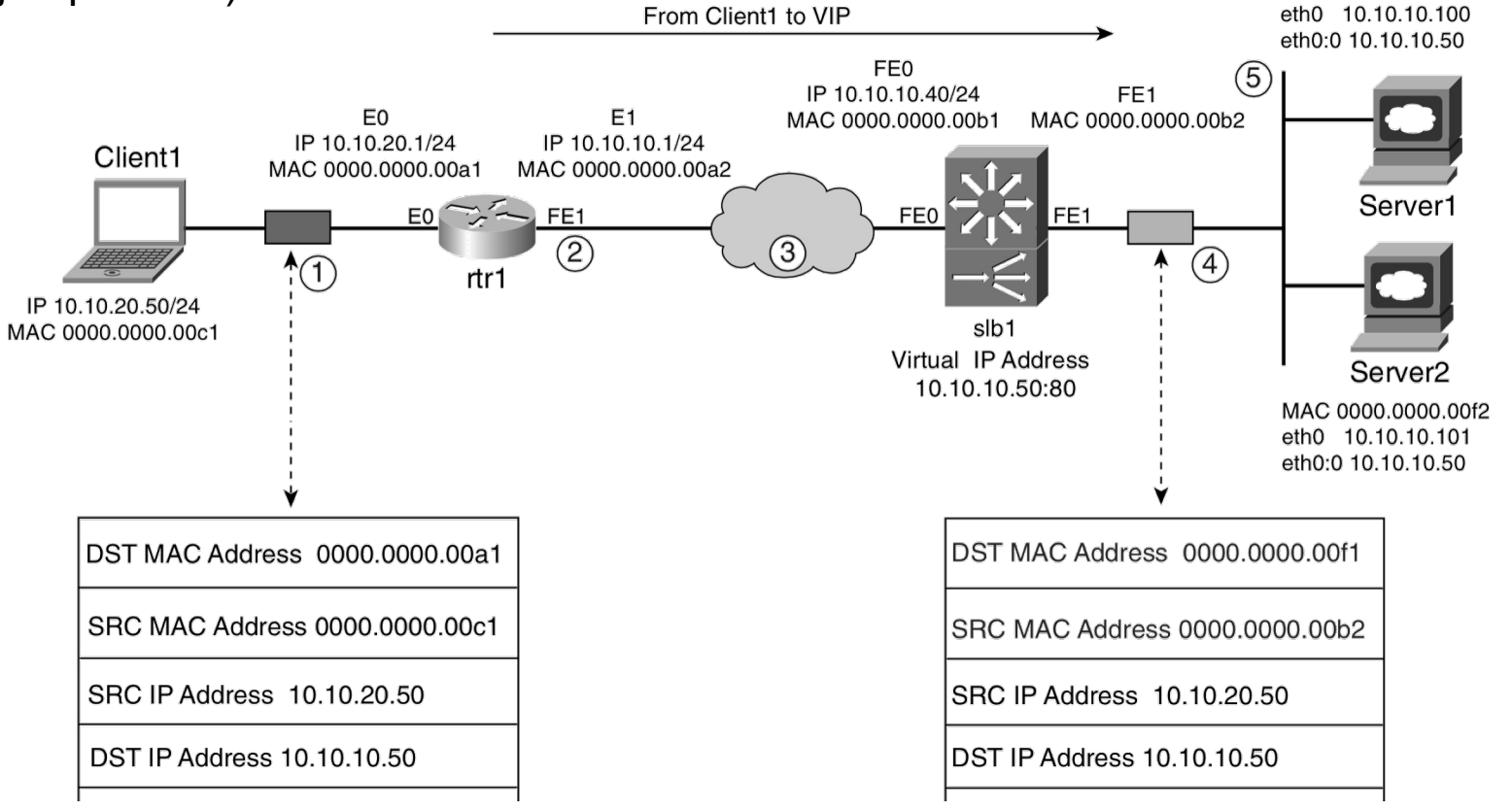

M.Arregoces. M.Portolani, "Data Center Fundamentals", Cisco Press

#### Balanceadores: *Server NAT mode*

- Modifica direcciones MAC y la dirección IP destino
- Los servidores pueden estar en otra subred, a varios saltos
- Los servidores no necesitan tener configurada la VIP
- El tráfico de retorno debe pasar por el balanceador para deshacer el cambio de dirección IP

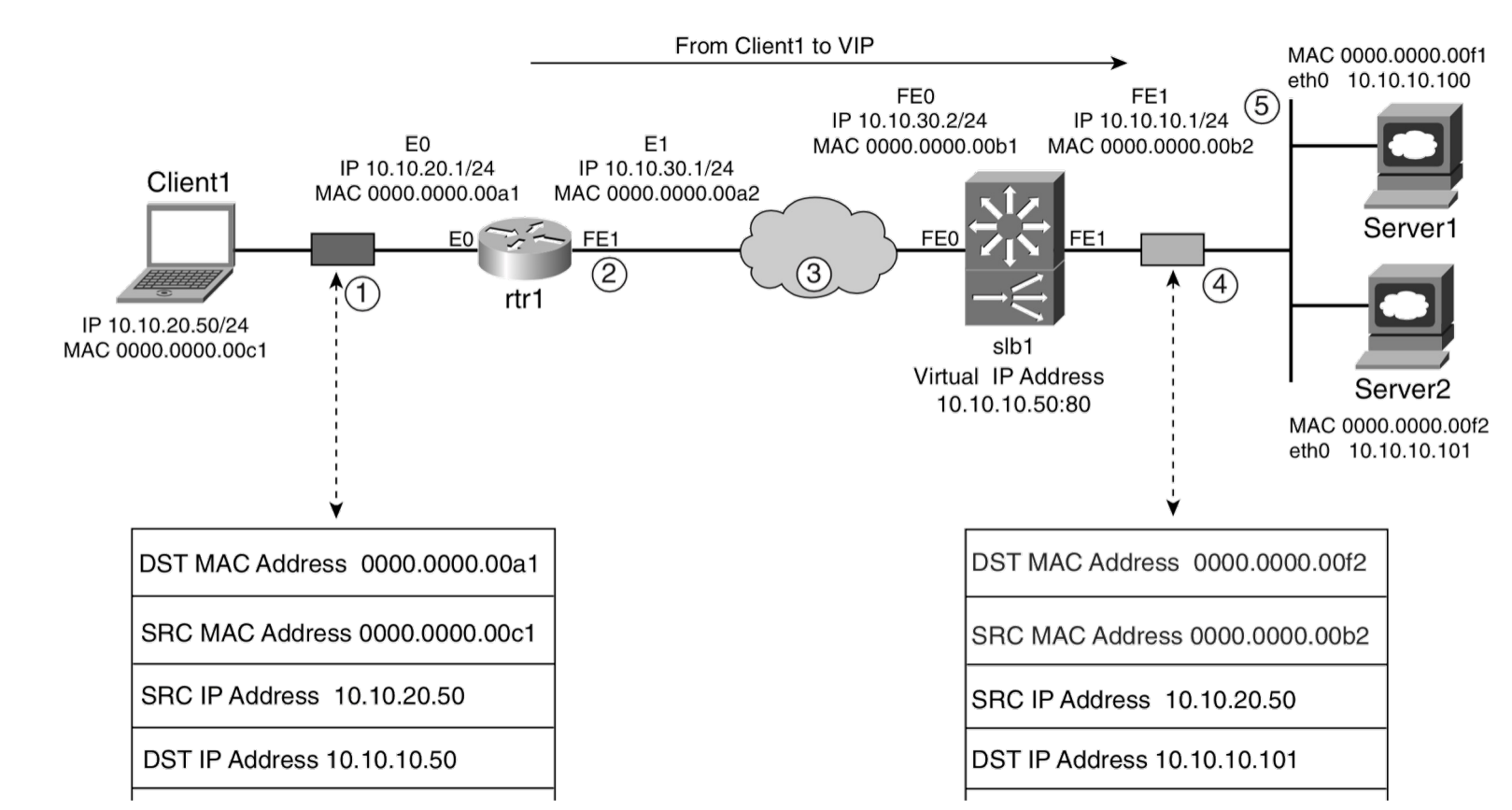

M.Arregoces. M.Portolani, "Data Center Fundamentals", Cisco Press

#### Balanceadores: *Client NAT*

- Se modifica la dirección IP origen
- Aplica a ambos modos anteriores
- Simplifica el conseguir que el tráfico de retorno pase por el balanceador
- Los servidores dejan de conocer la dirección IP del cliente (de cara a hacer estadísticas)

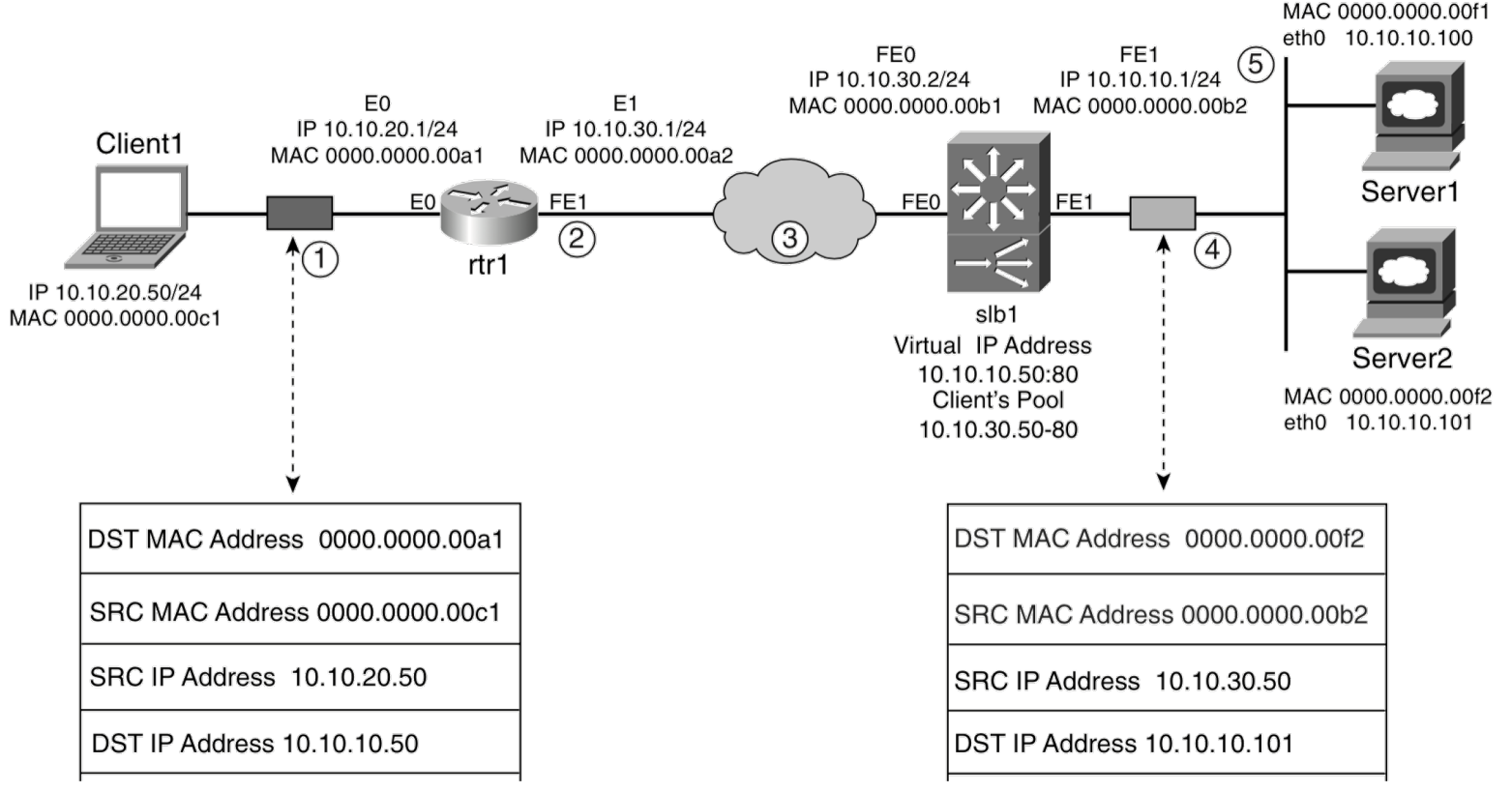

M.Arregoces. M.Portolani, "Data Center Fundamentals", Cisco Press

#### Balanceadores: *Direct Server Return*

- El tráfico de retorno NO pasa por el balanceador
- El balanceador entonces no puede más que reescribir direcciones M<sub>AC</sub>
- No puede modificar nada en capas 3+, nada que deba deshacerse
- Los servidores deben tener todos configurada la dirección VIP
- No debe caducar el estado de la conexión simplemente por no ver el tráfico en el otro sentido
- Requiere menos trabajo del balanceador y por lo tanto soporta mayores cargas

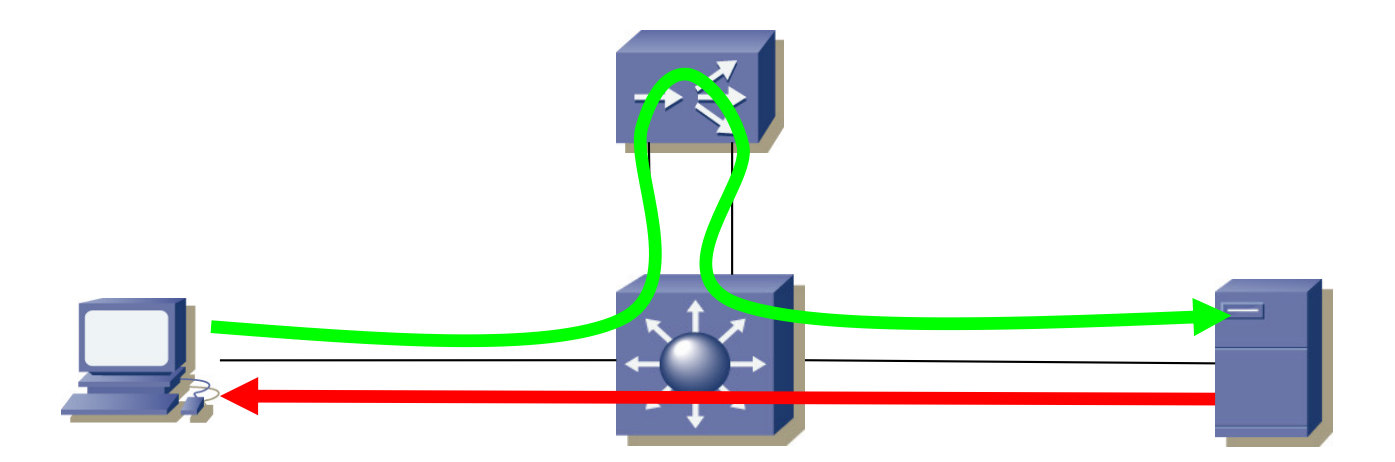

#### Balanceadores: *Connection Spoofing*

- *"TCP termination","delayed binding", "connection splicing"*
- En estos casos el balanceador hace de proxy
- Es decir, termina la conexión de cara al cliente y la inicia él de cara al servidor
- Esto le permite elegir el servidor en función de información de capa 5+
- Por ejemplo en HTTP en función del URL

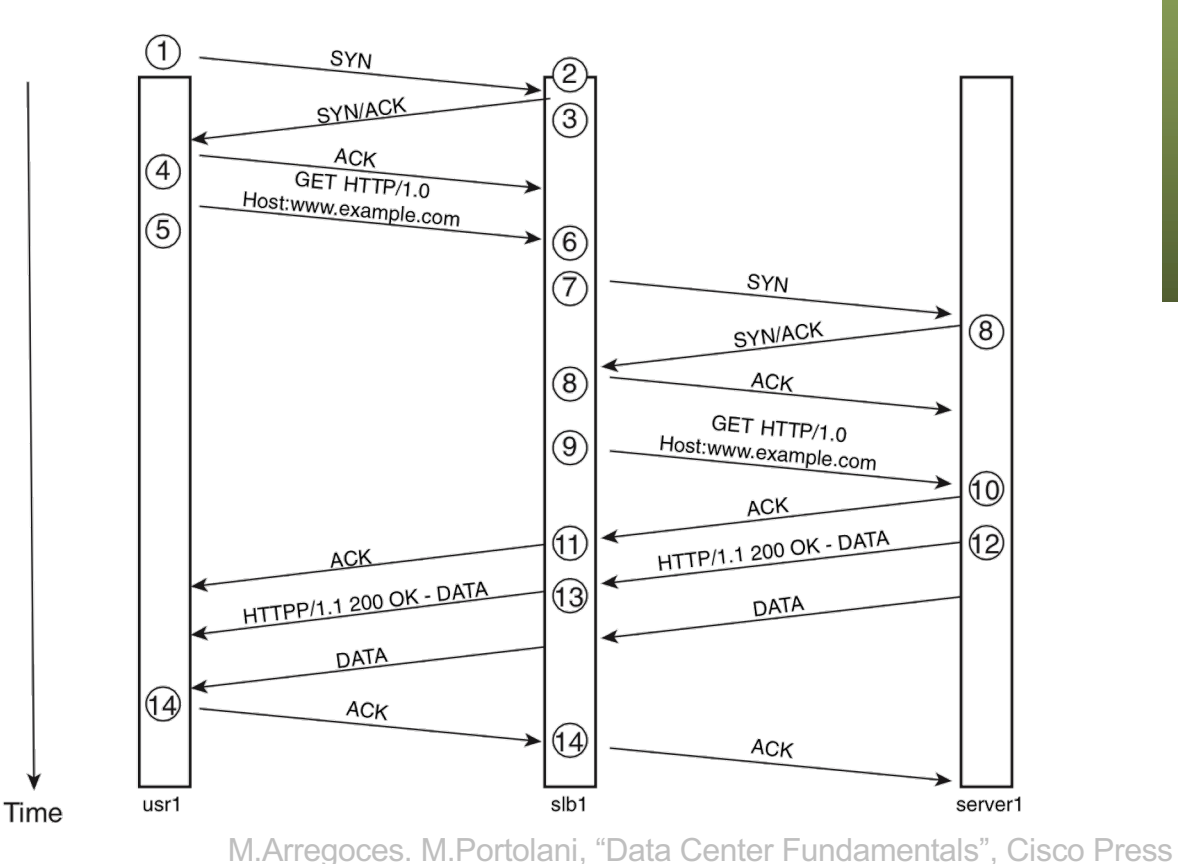

#### Balanceadores: *Connection Spoofing*

- *"Connection remapping": para* conexiones persistentes en HTTP
- El balanceador puede repartir la carga de las peticiones entre diferentes servidores (si no requiere mantener la sesión)
- Pueden ser peticiones de recursos diferentes que deban ir a diferentes granjas de servidores aunque se publiquen tras la misma VIP

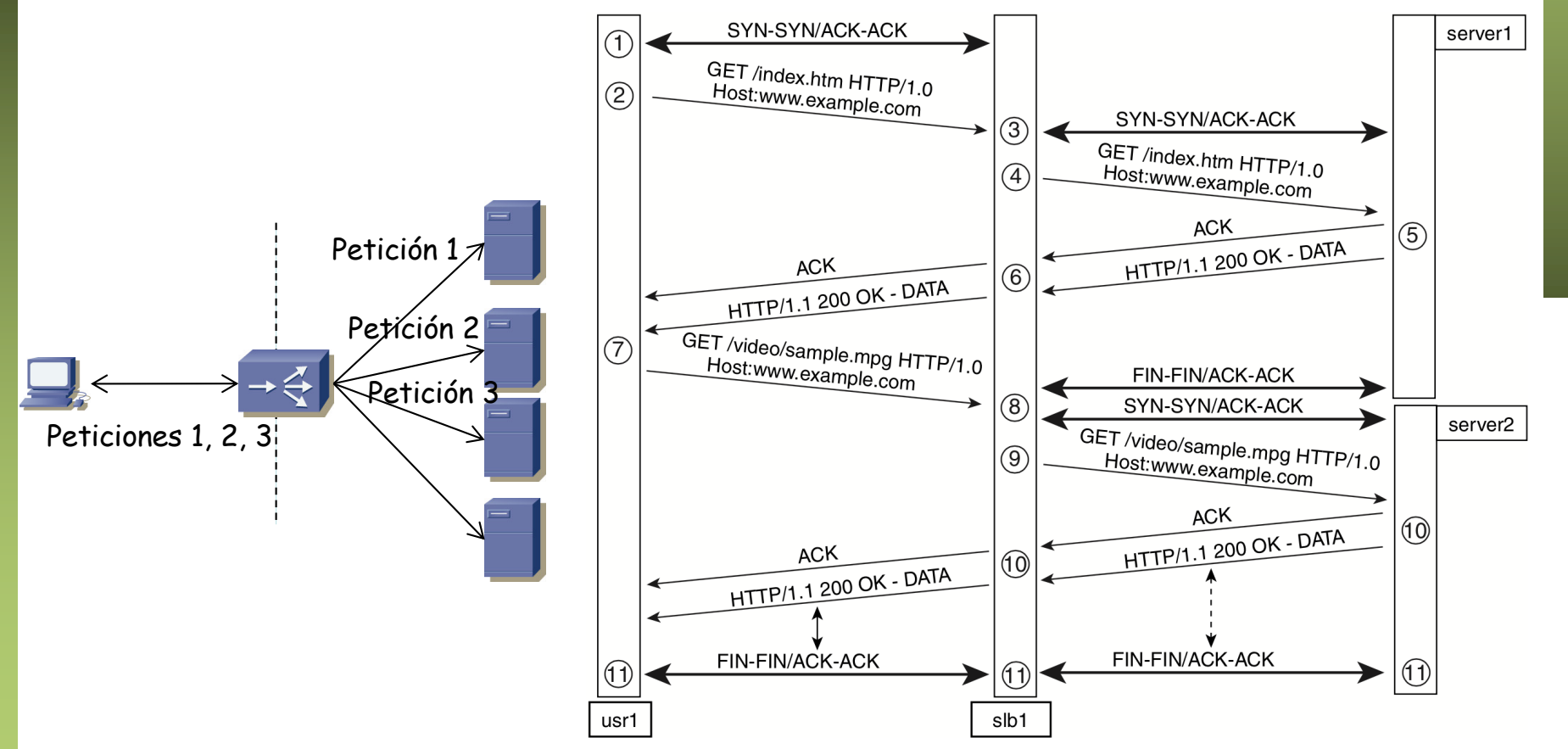

M.Arregoces. M.Portolani, "Data Center Fundamentals", Cisco Press

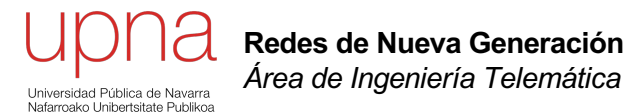

# Balanceadores: Comportamiento básico

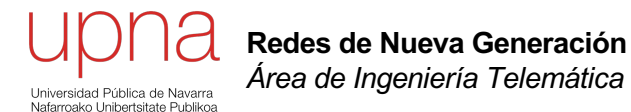

- HTTP es empleado hacia el *front-end*
- También en *Web Services* y por lo tanto en capas de aplicación o del *back-end*

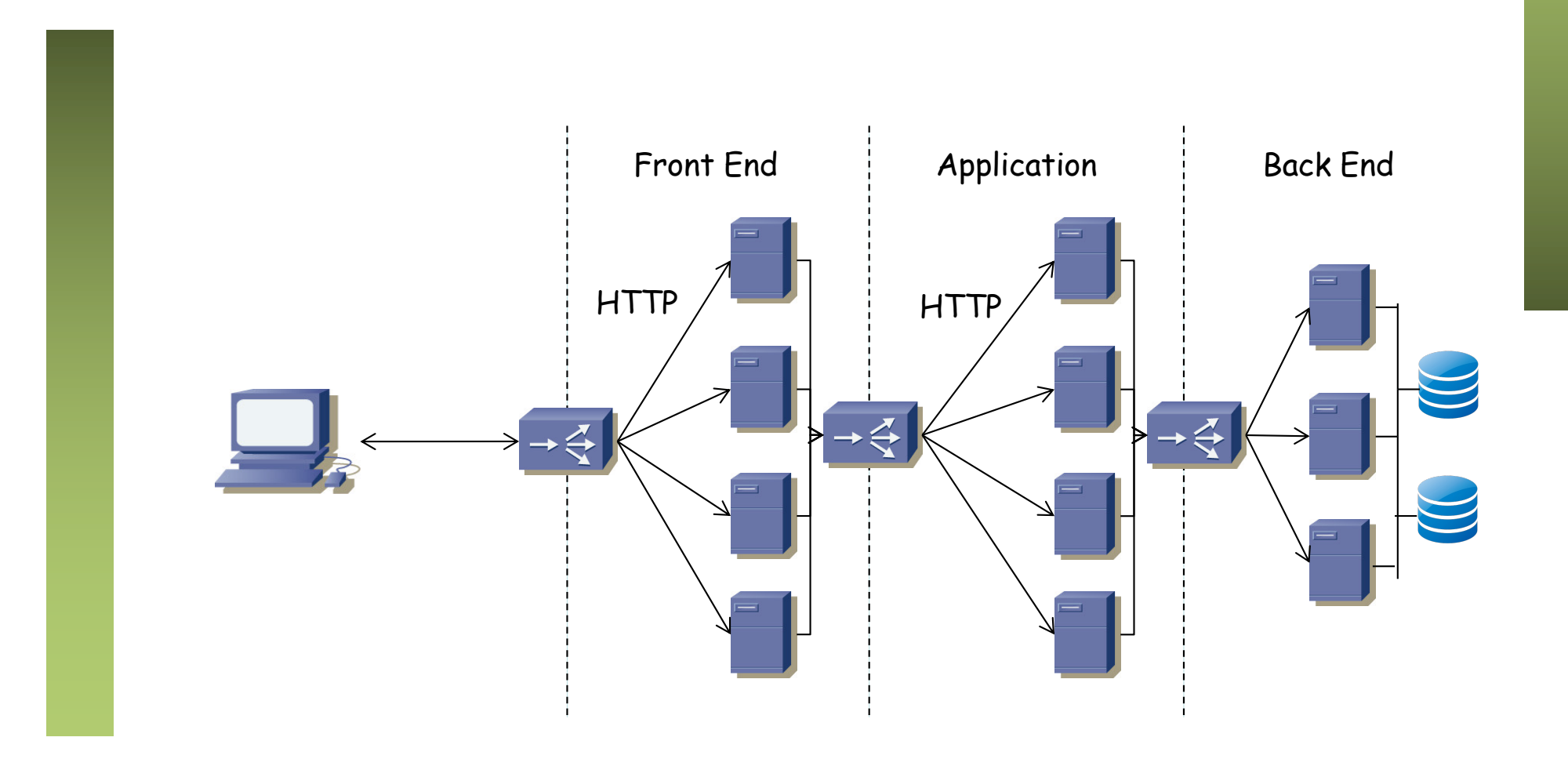

- Con portales web suele hacer falta que todas las conexiones del mismo cliente vayan al mismo servidor
- Esto es así para que se pueda mantener la sesión (por ejemplo el carrito de la compra) sin emplear *clustering* entre servidores
- Con web services no suele haber necesidad
- *"Session persistance", "stickiness", "sticky connections", "afinidad de sesión"*
- Hay varias técnicas para conseguirlo, que se centran en cómo reconocer al cliente (…)

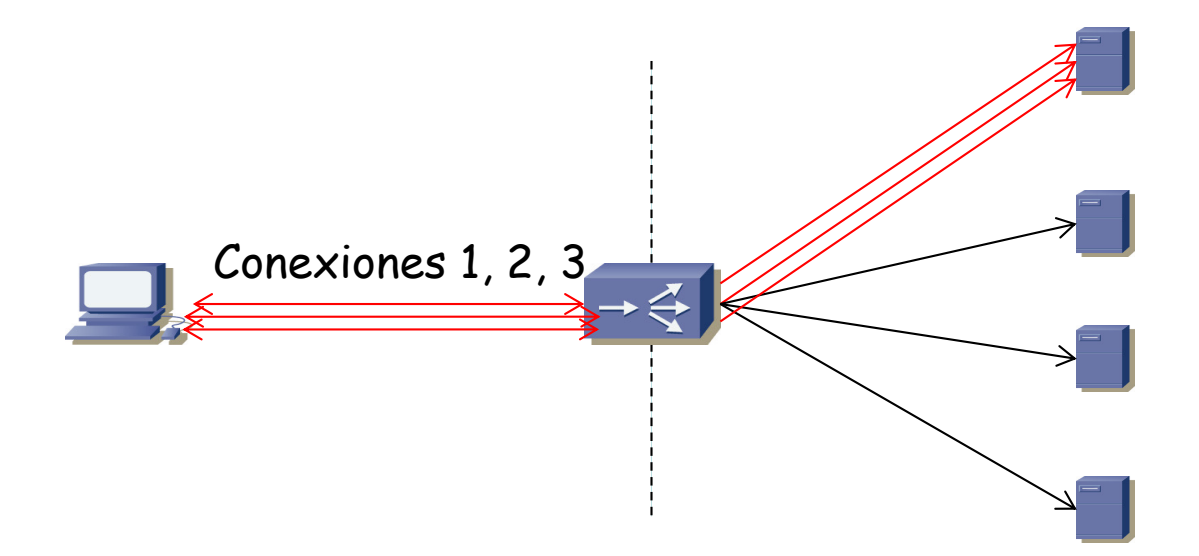

# *Session persistance*

- *Source IP sticky*: basarse en la dirección IP origen
	- Es factible en entornos donde se tienen controlados a los clientes (una Intranet)
	- Es problemático si los clientes son cualquiera en Internet porque
	- Podría el cliente estar empleando una granja de proxies que hicieran que varias conexiones vinieran con diferentes IP origen
	- Pero al menos funciona aunque se emplee HTTPS desde el cliente hasta el servidor

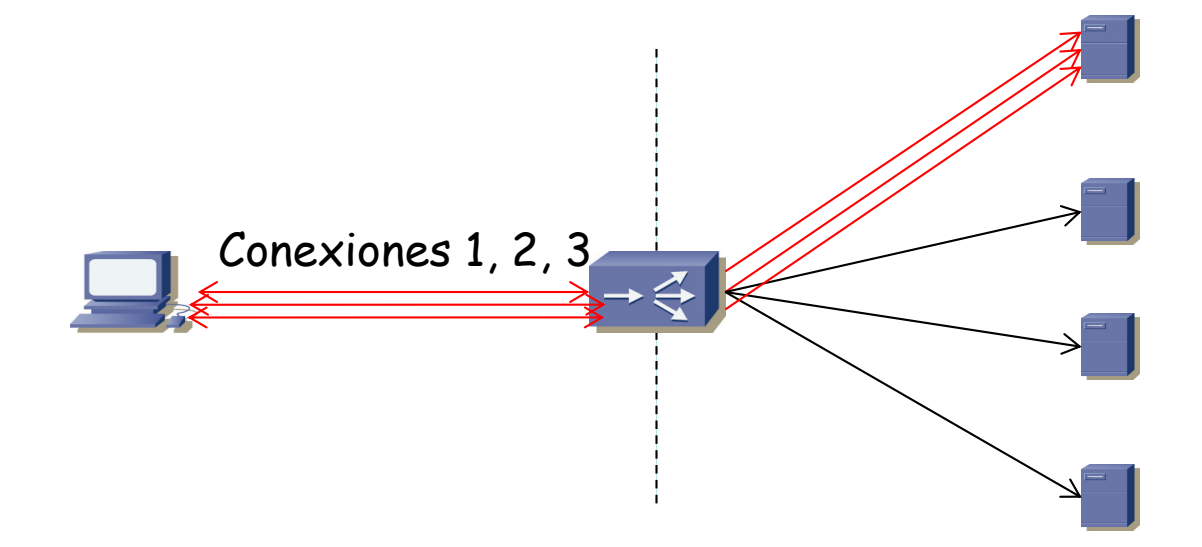

# *Session persistance*

- *Cookie sticky*: inserción de *cookies*
	- El balanceador inserta una *cookie* en la respuesta (*cookie insert*)
	- O la puede insertar el propio servidor (*cookie passive*)
	- Esta cookie le permite al balanceador reconocer al cliente en la siguiente petición para mandarla al mismo servidor

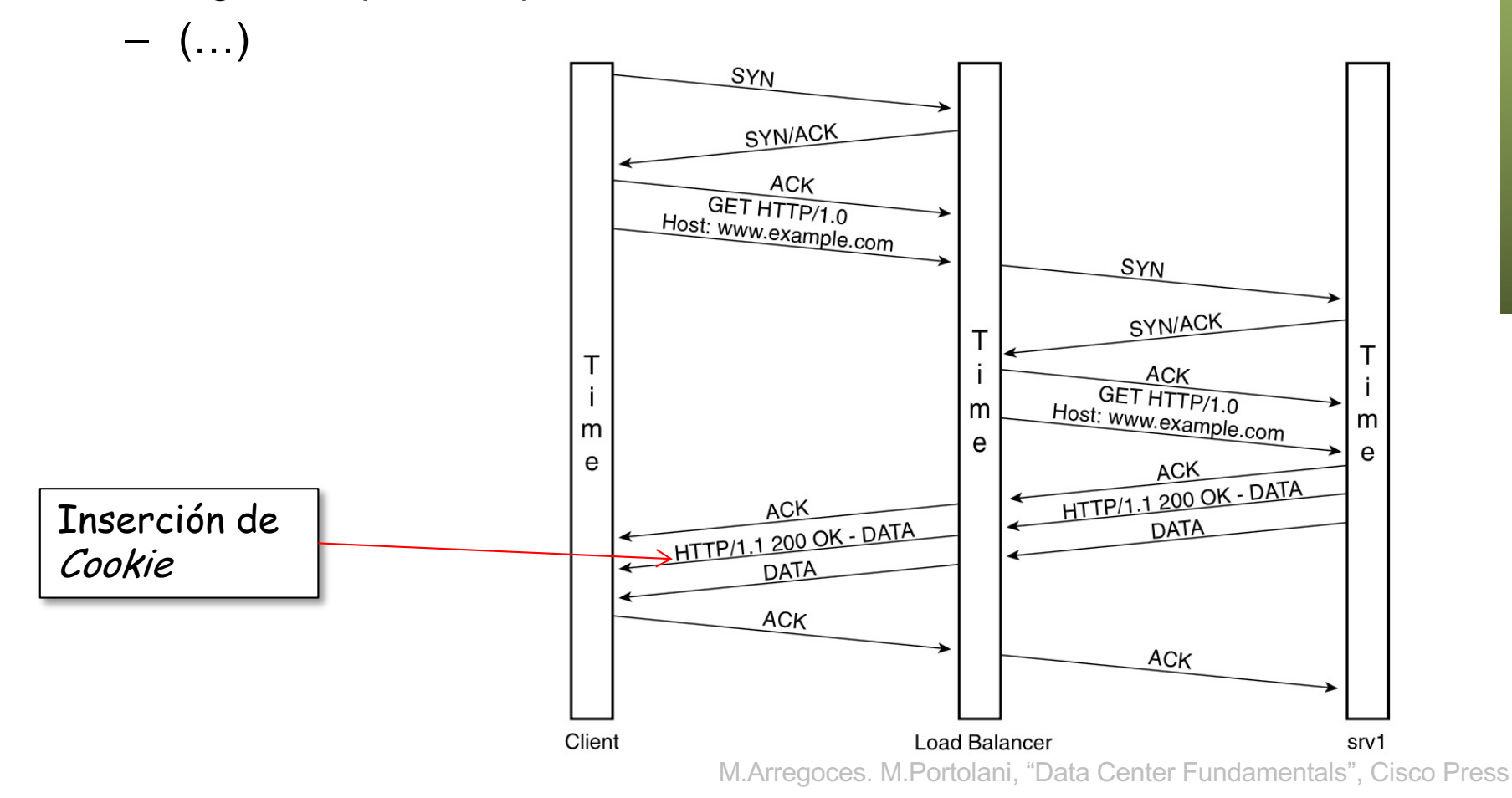

# *Session persistance*

- *Cookie sticky*: inserción de *cookies*
	- La comunicación con el servidor debe ser sin encriptar para poder ver la cookie (si no la inserta él) o poder insertarla
	- O el balanceador debe disponer de la clave privada para desencriptar y re-encriptar el flujo SSL del servidor
	- Cuando emplean información de capas 5+ se les suele llamar *content switches*

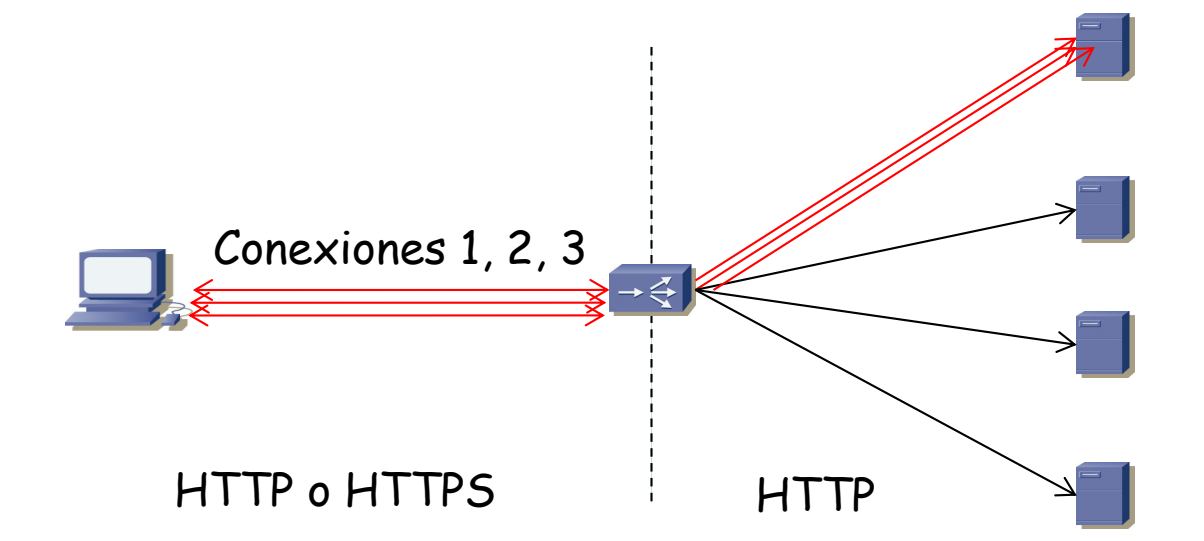

- También puede hacer coalescencia de peticiones de diferentes clientes
- Por ejemplo para aprovechar conexiones persistentes HTTP 1.1 con el servidor y evitar fases de *slow start*
- O para reducir el número de conexiones que mantiene el balanceador con los servidores o que mantienen estos últimos

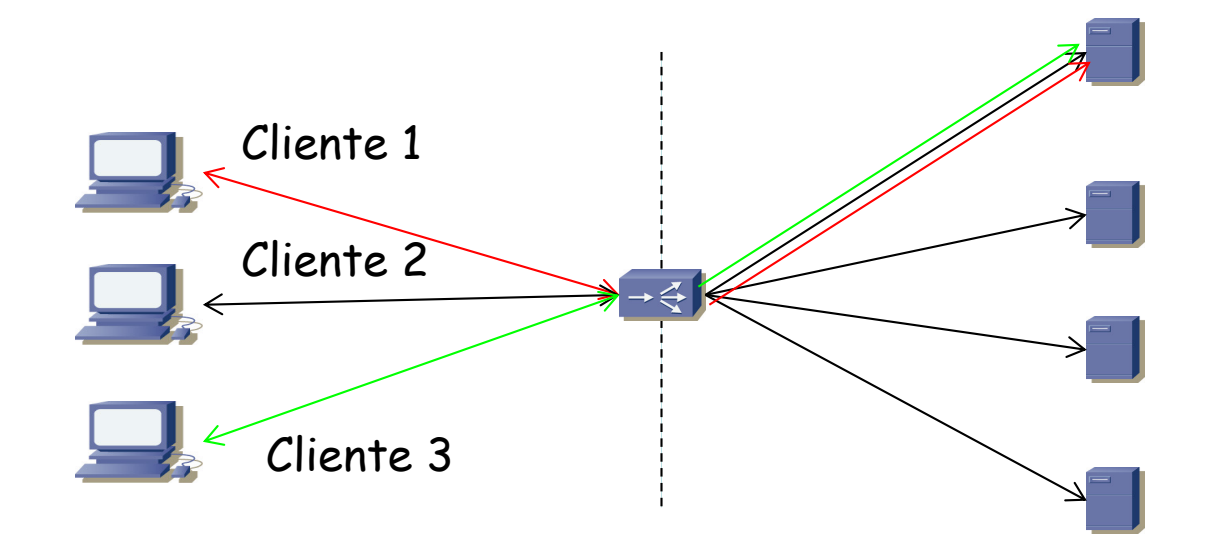

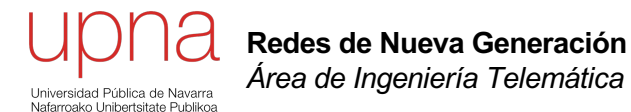

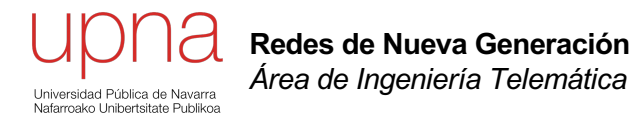

# Balanceadores y reparto de carga

## Pasos

- 1. Seleccionar la granja de servidores
	- Pueden estar en distintos CPDs
	- Suele ser en función de parámetros de la conexión o de capa 5+
	- Por ejemplo puede haber diferentes granjas según el subconjunto de URLs
- 2. Seleccionar el servidor
	- Algoritmos de balanceo de carga

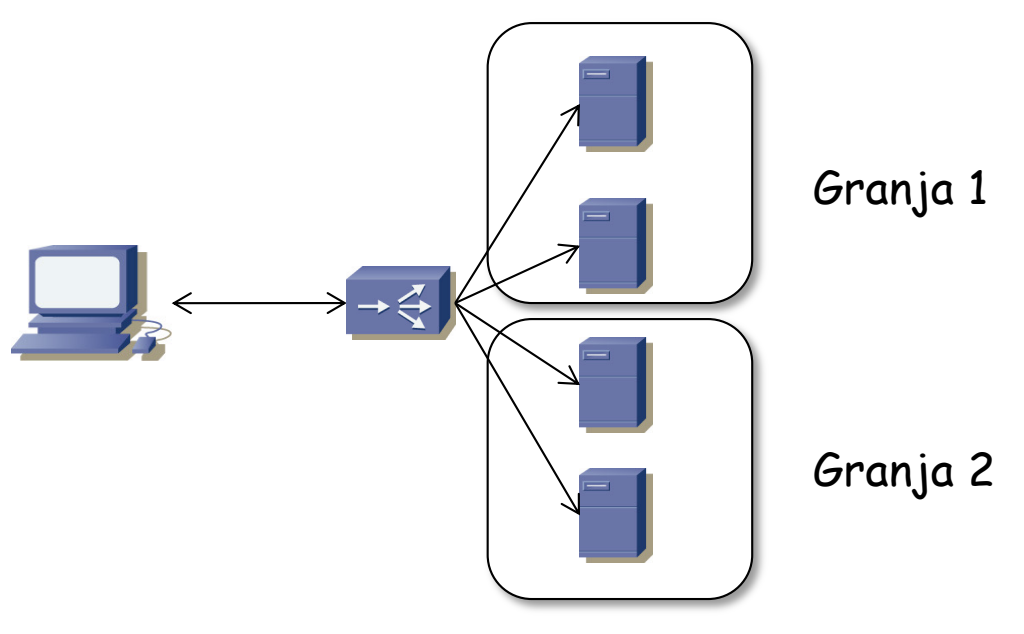

# *(Weighted) Round Robin*

- *Round robin*
	- Una lista de servidores disponibles
	- Cada nueva petición se entrega al siguiente de la lista
	- De forma circular
- *Weighted round robin*
	- (…)

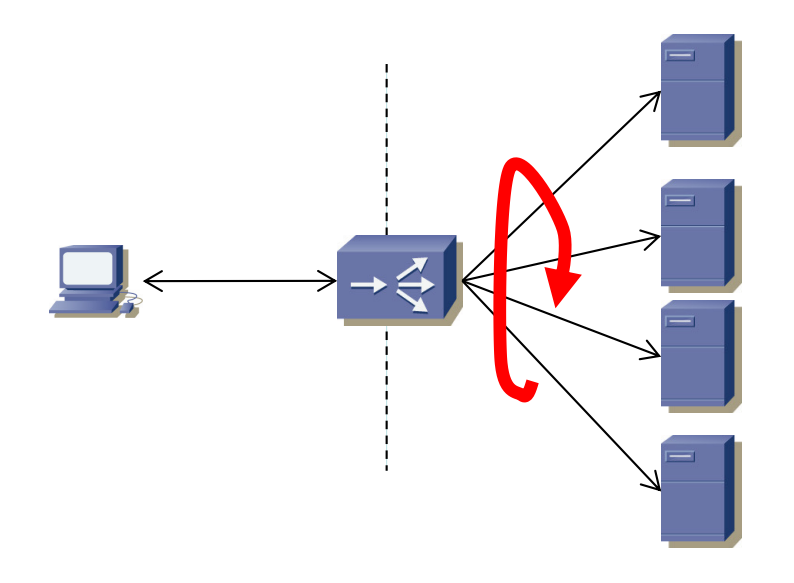

# *(Weighted) Round Robin*

- *Round robin*
	- Una lista de servidores disponibles
	- Cada nueva petición se entrega al siguiente de la lista
	- De forma circular
- *Weighted round robin*
	- Un peso por servidor controla cuántas peticiones recibe ese servidor en un turno
	- Permitiría equilibrar la carga de trabajo cuando los servidores son de diferentes características técnicas

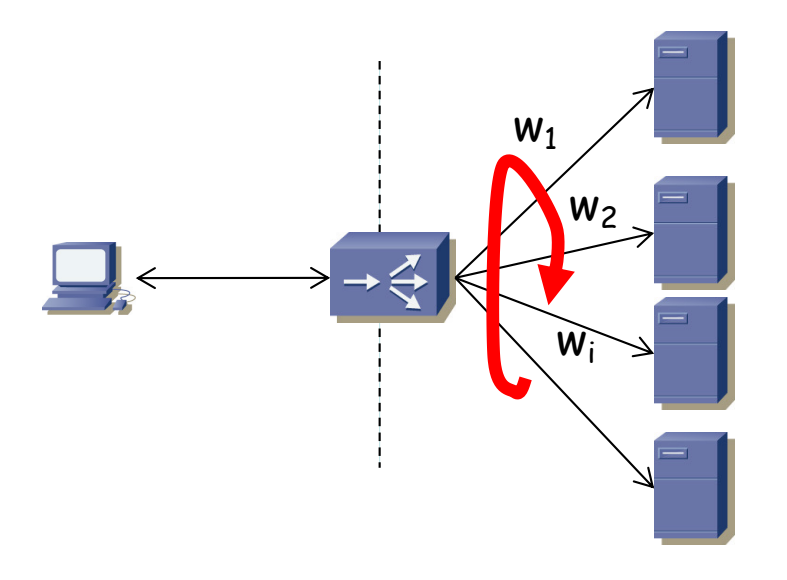

## *(Weighted) Least Connections*

• *Least connections*

– (…)

- Se envía la nueva conexión al servidor con el cual el balanceador tiene menos conexiones
- *Weighted least connections*

## *(Weighted) Least Connections*

- *Least connections*
	- Se envía la nueva conexión al servidor con el cual el balanceador tiene menos conexiones
- *Weighted least connections*
	- Se ordena a los servidores en base a "nºconexiones"/weight
	- Se selecciona al de menor métrica
	- De nuevo para poder diferenciar servidores con distintas capacidades

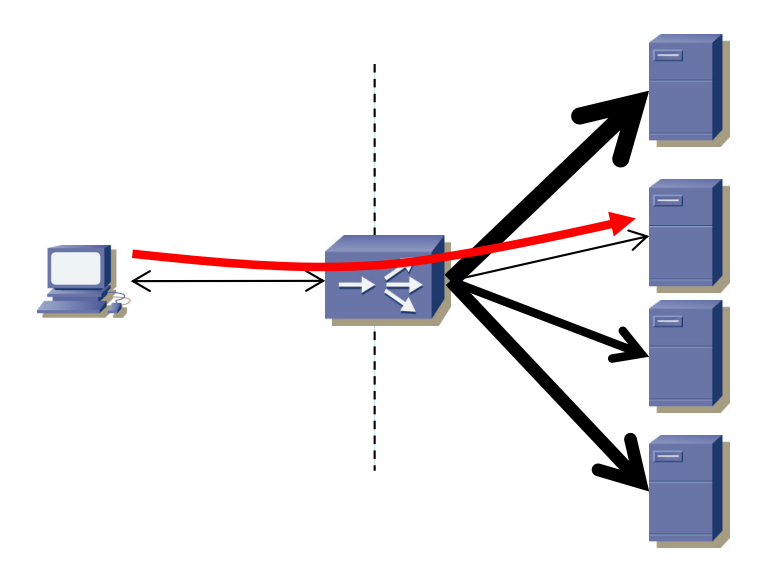

### *Fastest*

- Se hace una estimación de lo "rápidos" que son los servidores en contestar al SYN
- Es decir, una media de los tiempos de SYN a SYN+ACK
- Normalmente al aumentar la carga del servidor aumenta ese tiempo
- Suele haber un punto a partir del cual empeora rápidamente
- Puede que el balanceador no reaccione lo suficientemente rápido

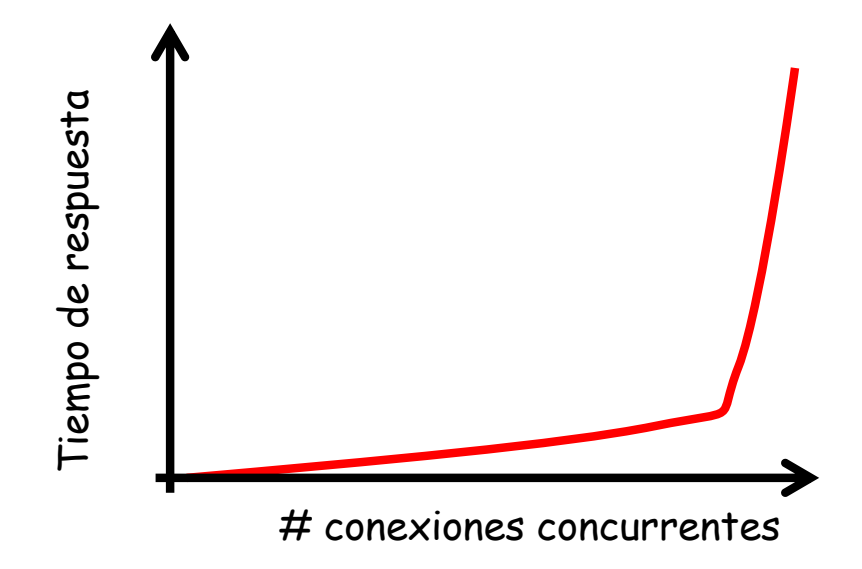

## Otros esquemas

- En función de la dirección IP del cliente
- En base a un hash en función de las direcciones IP origen y destino (cuando hay varias VIPs)
- En función del URL (o del tipo de recurso: imágen, html, etc)
- En base a un hash del URL

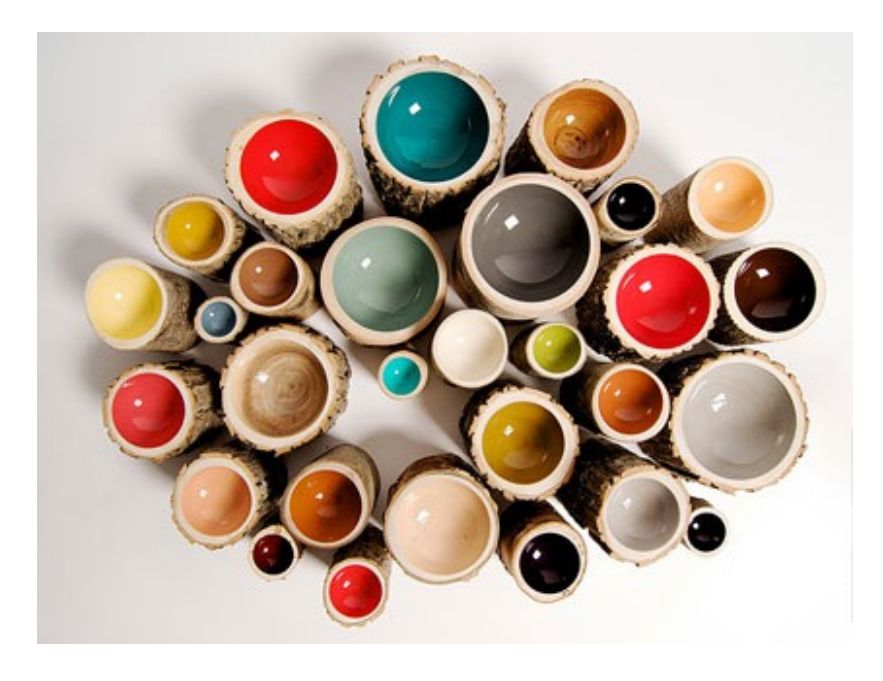

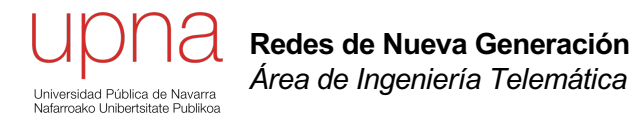

# Balanceadores y reparto de carga

## VMs como balanceadores

- [https://kemptechnologies.com/es/virtual-load-ba](https://kemptechnologies.com/es/virtual-load-balancer/)lancer/
- [https://www.loadbalancer.org/products/](https://www.loadbalancer.org/products/virtual/)virtual/
- [https://www.radware.com/products/alte](https://www.radware.com/products/alteon-va/)on-va/

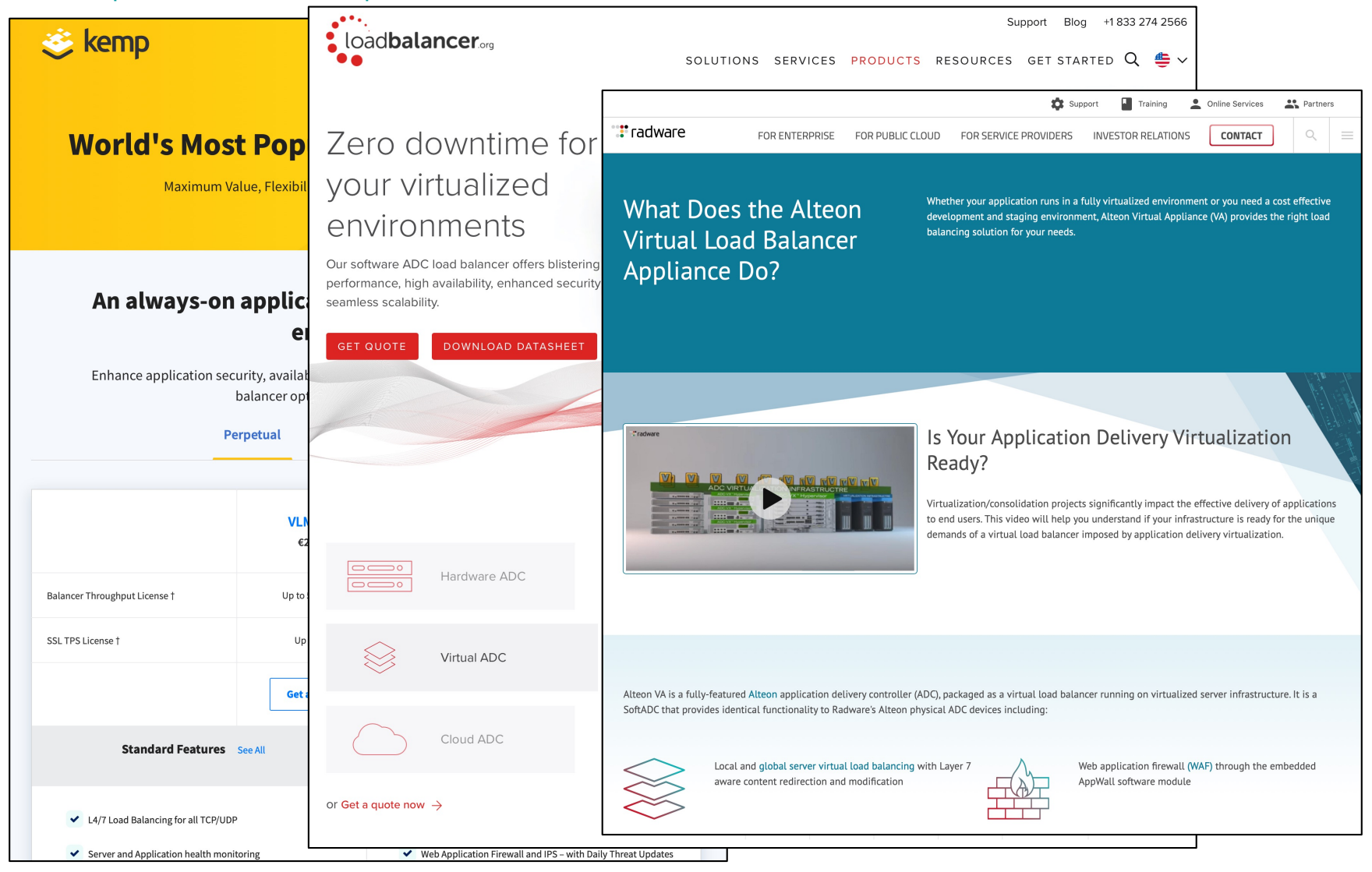

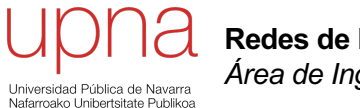

**Redes de Nueva Generación** *Área de Ingeniería Telemática*

#### Balanceadores

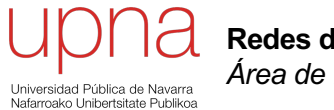

**Redes de Nueva Generación** *Área de Ingeniería Telemática*

#### Práctica

### Escenario (capa 3)

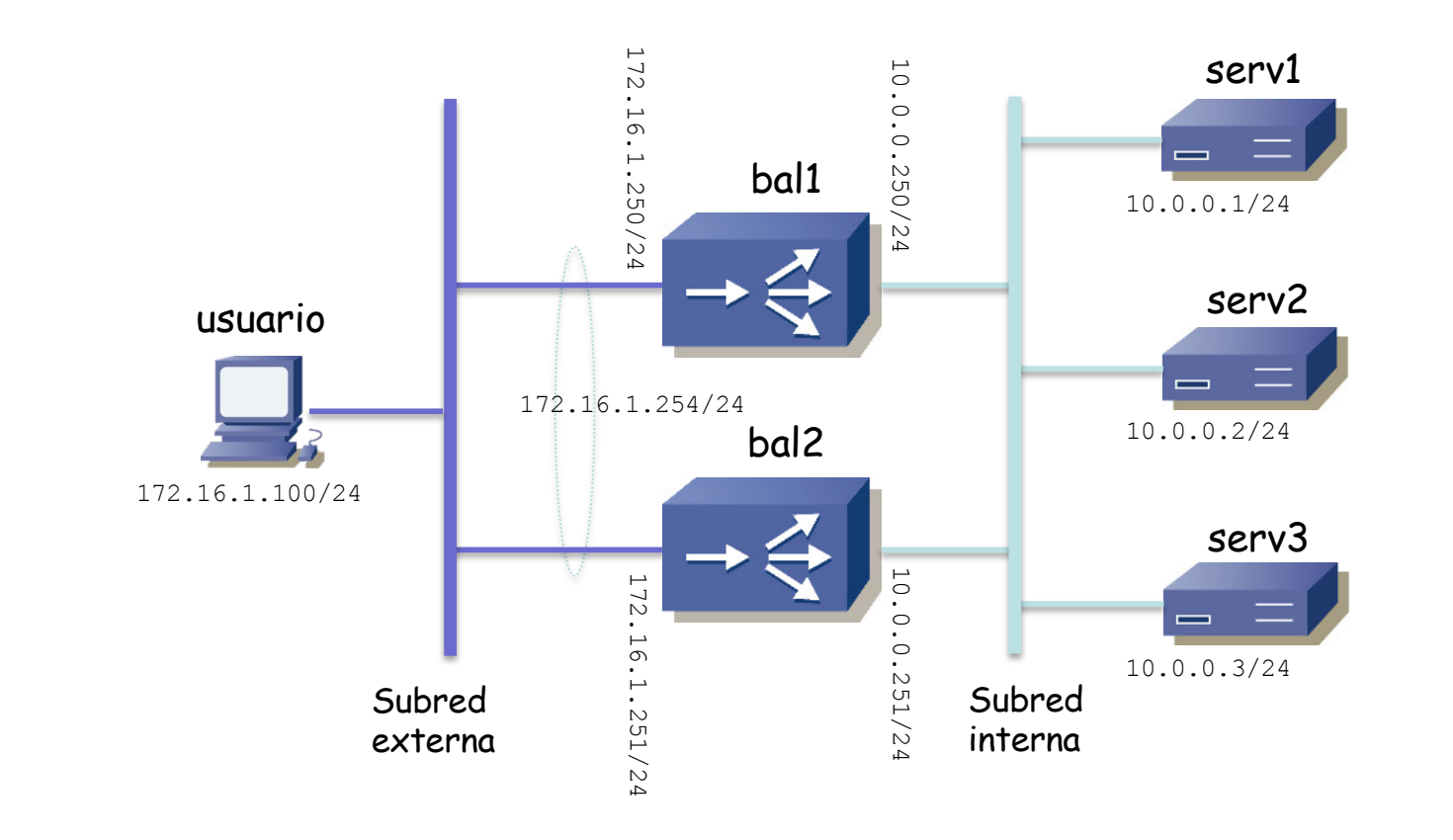

## Escenario (capa 3)

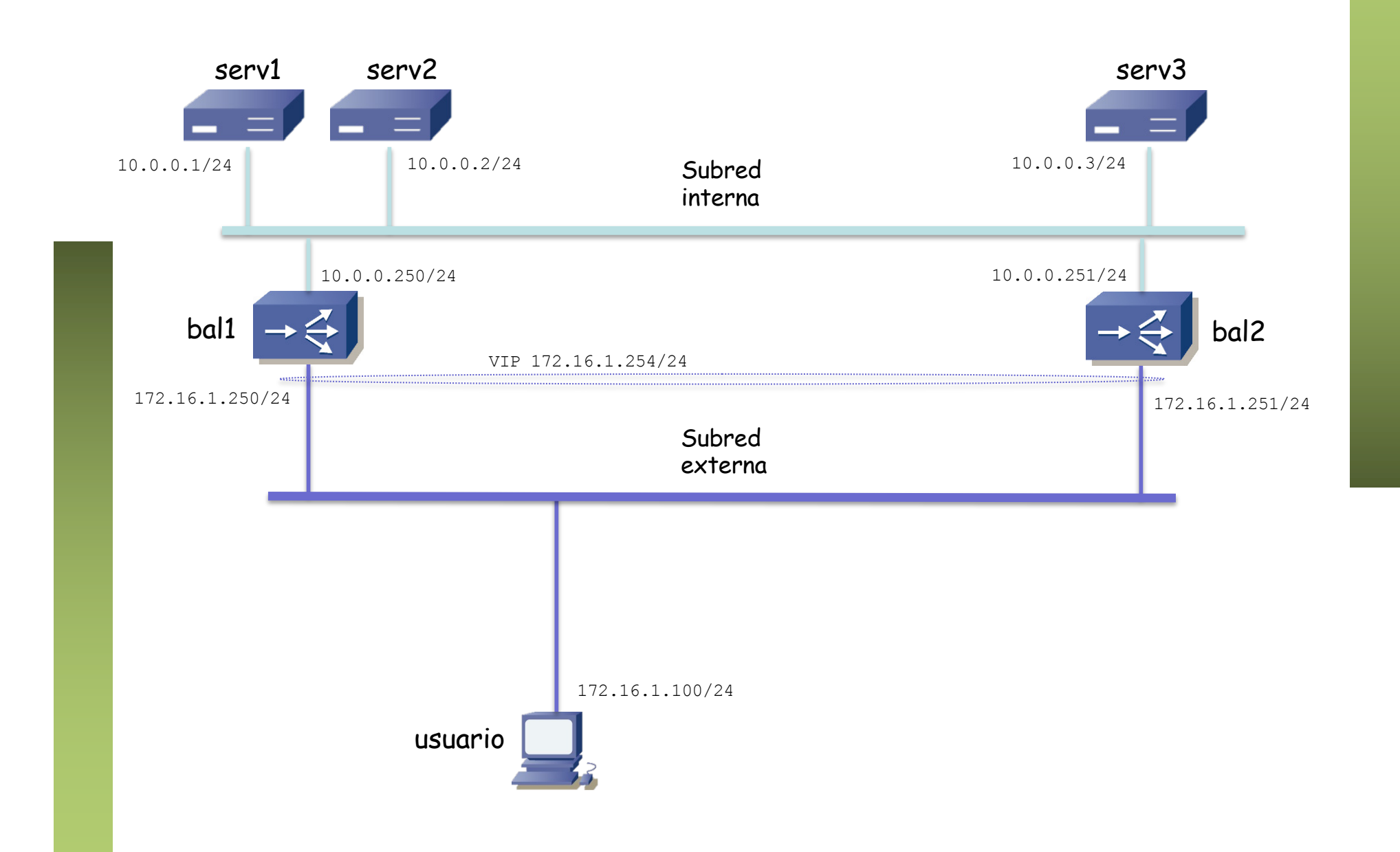

## Escenario (capa 3)

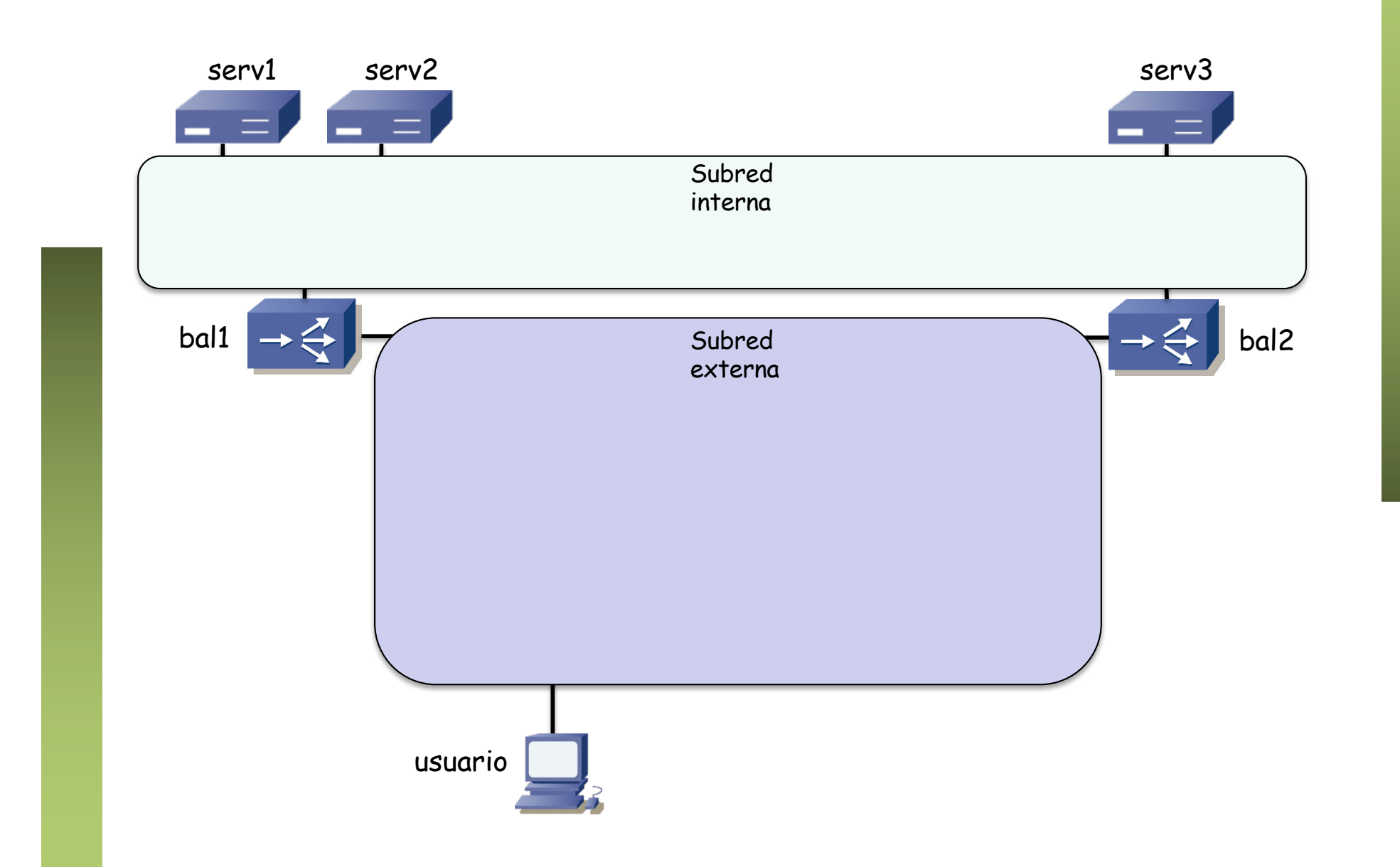

#### **Escenario**

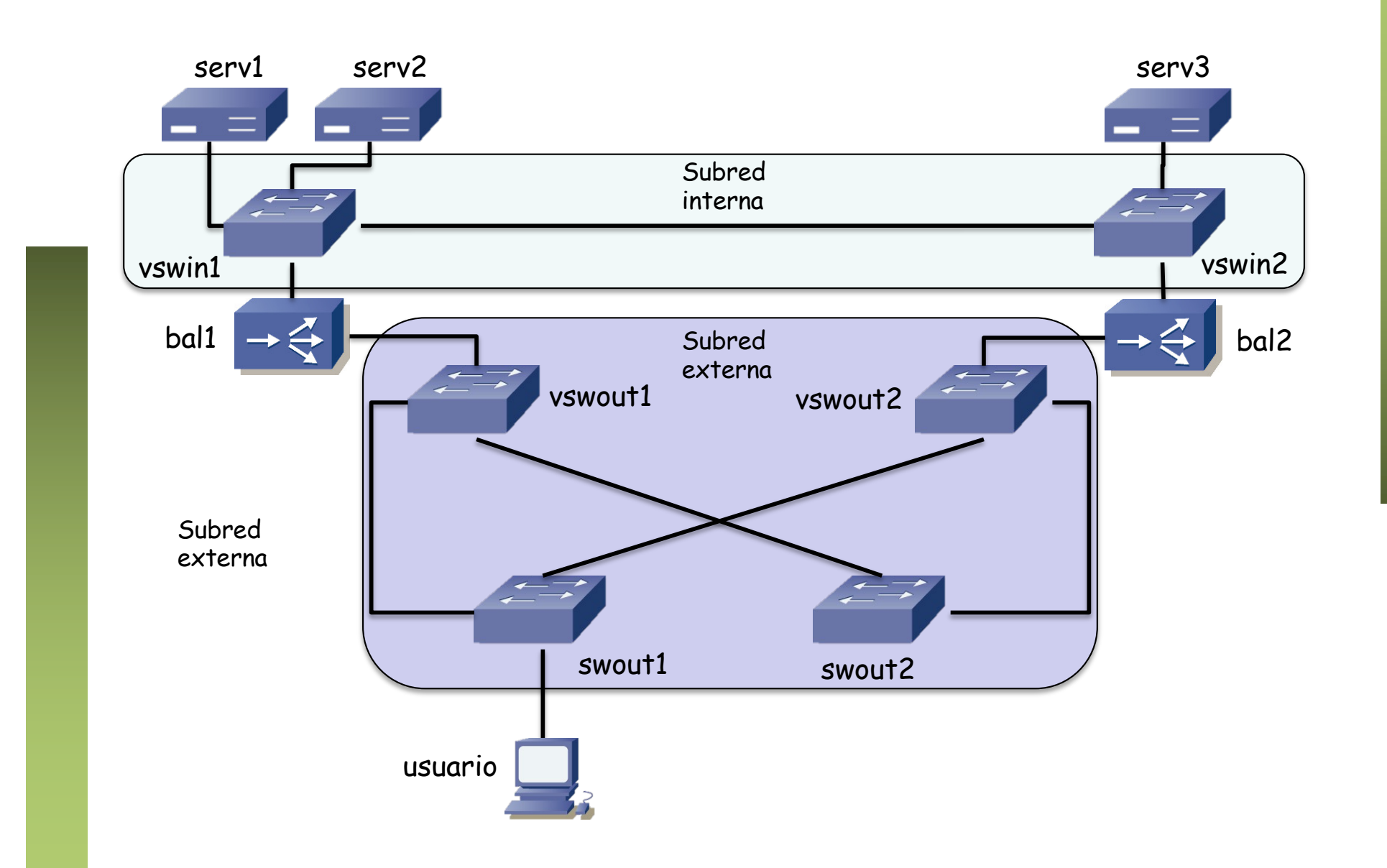

#### Físcamente

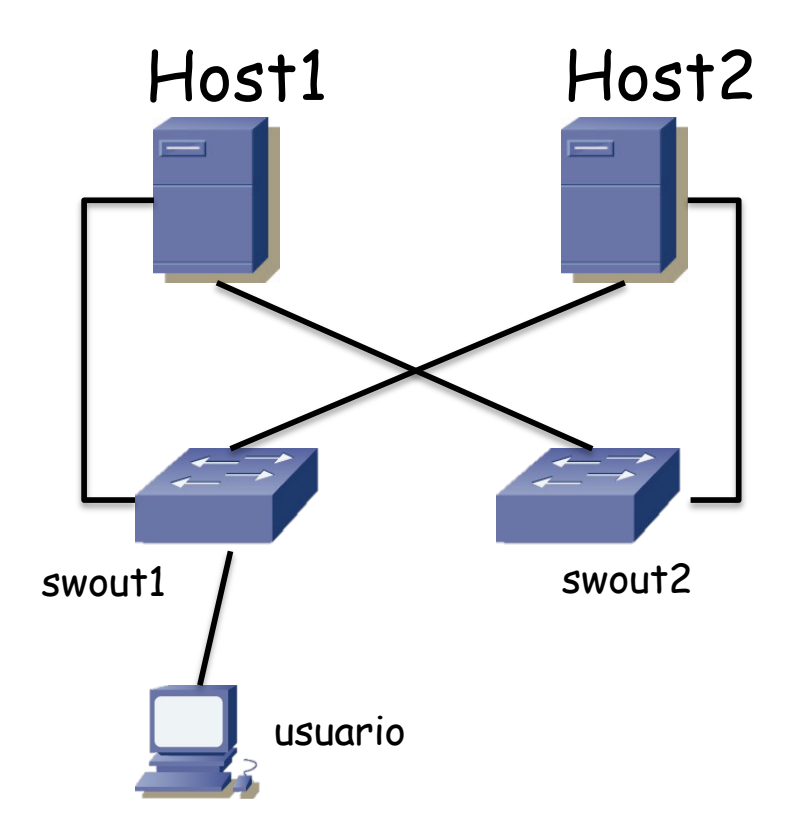

¿Cómo?

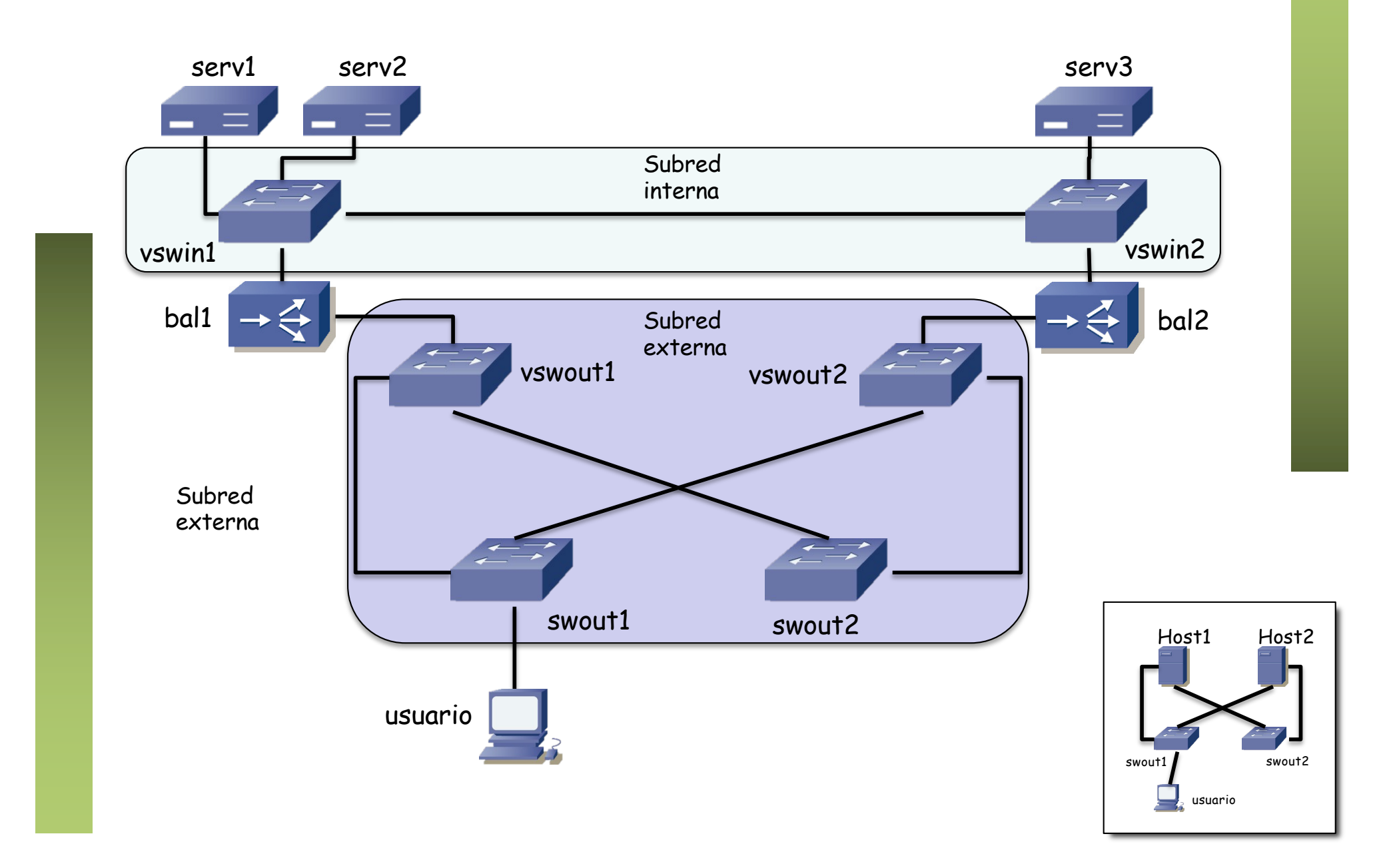

### Virtualización

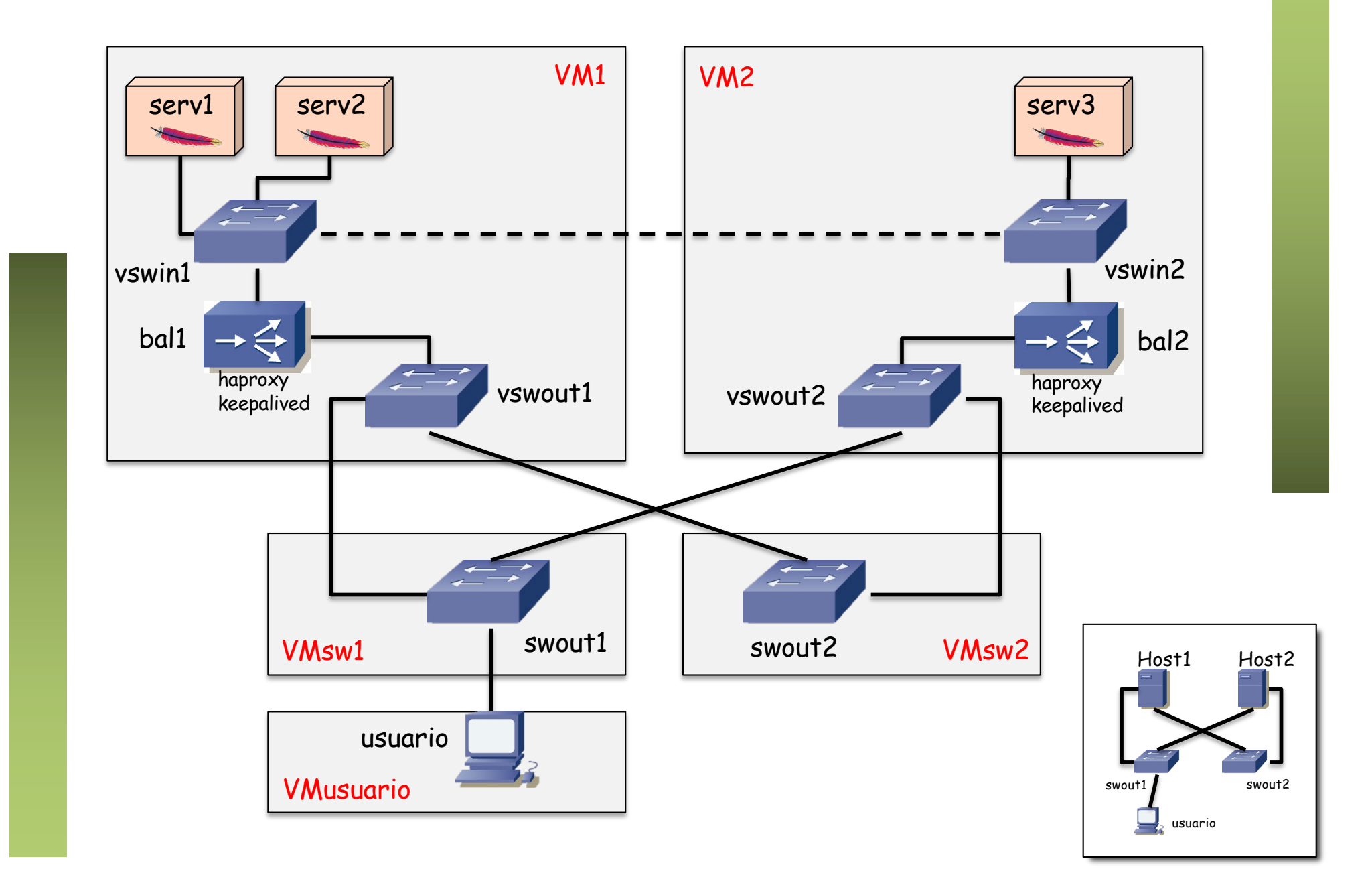

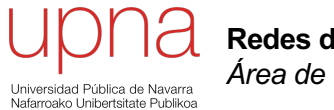

**Redes de Nueva Generación** *Área de Ingeniería Telemática*

#### Práctica